# **WEST AREA**

#### 丘の上おすすめスポット

。<br>③川本プロダクション/撮影·田村 1

## 飯田市川本喜八郎人形美術館。

人形美術家·川本喜八郎が寄贈し た、約200体の人形を収蔵する美術 館です。人形浄瑠璃を伝承し、人形 劇フェスタが毎年行われる「人形劇 のまち飯田」を象徴する施設とし て、広く利用されています。

人形美術家●川本 喜八郎 (1925~2010)

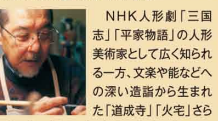

美術家として広く知られ る一方、文楽や能などへ の深い造詣から生まれ た「道成寺」「火宅」さら に「死者の書」などで人間の本質に迫るアニ メーション作品を発表。国内外でゆるぎない 評価を得る。人形との対話という創造行為を

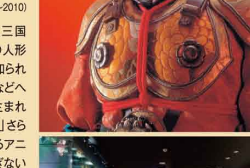

通し、人形たちは命を吹き込まれ観る者の心 の奥底を揺さぶる。かつて川本氏は「人形は その役のためにだけ生まれてきて、演じてい る時その生命は花ひらき、終わると微かな生 命に戻るひたむきな存在」と語った。

### 三連蔵+

りんご並木沿いにあった古い蔵を 改装したもので、三連になっている 蔵はショップ、ギャラリー、飲食店に 活用され市民の交流の場所として 親しまれています。また、レストラン もあり、飯田の風を感じながらオー ブンカフェで、ほっとひといきなどい かがでしょう。

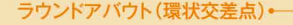

大火の復興の際、防火帯として整 備された緑豊かな並木通りと中央公 園沿いにラウンドアバウトがありま す。安全でエコなラウンドアバウト は、都市空間・道路空間の変化を示 すシンボルにもなっており、無駄な待 ち時間がなく災害時にも強い機能が 注目を集めています。市内には吾妻 町と東和町の2箇所にあります。

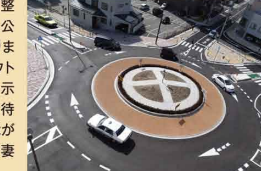

## りんご並木のエコハウス。

太陽光発電などの最新省エネ機器 を装備し、昼夜の寒暖差や風など自 然エネルギーを上手に活用した21 世紀型住宅。環境に優しい都市づく りをすすめる飯田市を象徴する施設 のひとつです。室内は自然が発する 温かさにあふれ、エコライフを体感 できます。9時~17時まで見学可。会 議やイベントにも利用できます。

## 飯田市立動物園·

りんご並木の南端、南アルプスを 望む、昭和28年開園の小動物中心 の動物園。生息環境を再現したペン ギン、コンドル、シカ・カモシカの展 示や、動物たちと触れ合える「ふれ あい広場」が人気です。お気軽に、 おいでなんしょ。【入園無料】

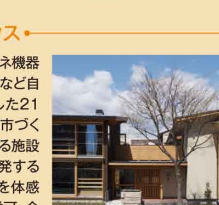

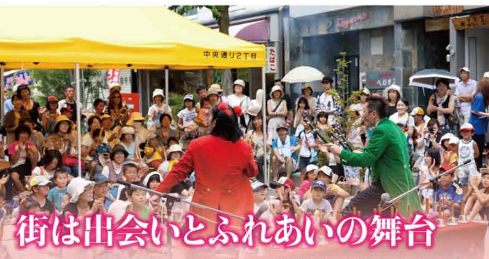

昭和54年「人形劇カーニバル」として産声を上げた祭典は、年を重ね るにしたがい規模を増し、今では「人形劇のまち飯田」を世界中に発信す るシンボルイベントに成長しました。数千名の人形劇人が飯田に集い、 200を越える演劇が各所で上演され、市内は人形劇一色に彩られます。

#### いいだ人形劇フェスタ

人形劇フェスタは市民と劇人が共同で創りトげる文化運動として歩んで きました。この文化運動を推進したのが「地域分散方式の公演」です。いわゆ るホール集中公演ではなく、市内の学校や公民館などの公共施設を使って、 広くこまかく分散的に行うことで、人形劇

は面としての広がりをもちました。 今では、国内最大の人形劇の祭典とな り、日本はもとより世界各国から人形劇人 が集い、パフォーマンスを繰り広げます。観 る人、演じる人が一体となって楽しい時を 共有します。

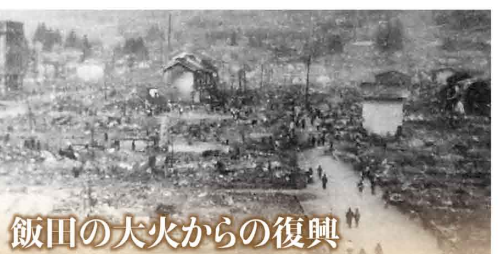

昭和22年4月に発生した「飯田の大火」は、城下町の古い面影を残す市 街地の3分の2を焼き尽くしました。復興に向け、防火用道路として「裏界 線」が設けられ、防火帯道路の中央には、「自分たちの手で美しい町をつく ろう」という地元中学生の発案に基づいてりんごの木が植えられました。

札幌の街路樹の美しさを、校長から聞いた飯田東中学校の生徒たちは、飯 田にも美しい「実のなる街路樹を」と考え、昭和28年、40本のりんごの苗木

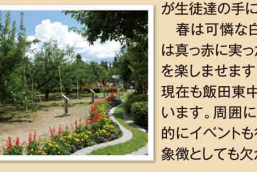

が生徒達の手によって植えられました。 春は可憐な白い花が並木を彩り、秋に は真っ赤に実ったりんごが行き交う人の目 を楽しませます。りんごの木の手入れは、 現在も飯田東中学校の生徒たちが行って います。周囲には各種店舗が並び、定期 的にイベントも行われ、市のまちづくりの 象徴としても欠かせない存在です。

# お問い合せ先

まちなかインフォメーションセンター 飯田市観光課·飯田観光協会 長野県飯田市本町1丁目2 TEL.0265-22-4851 FAX.0265-22-4567

飯田駅観光案内所 長野県飯田市飯田駅 TEL.0265-52-2946 FAX.0265-48-5151

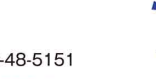

飯田市 **ADA CITY** 

1612

●長野県南部飯田市他の旅行情報·温泉や宿泊等の観光ガイド 南信州ナビ 検索 http://www.ii-s.org/

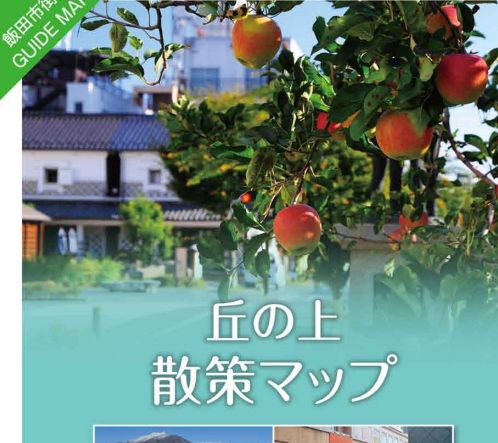

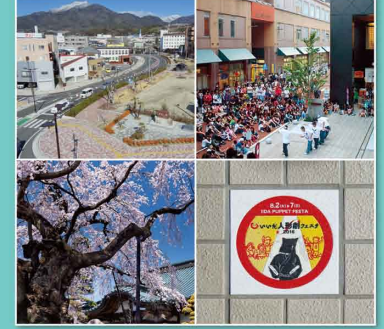

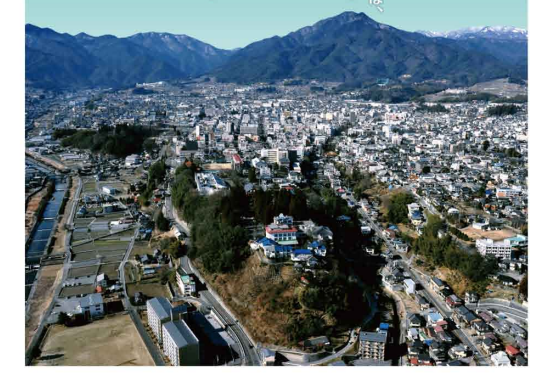

# 丘の上おすすめスポット

**EAST AREA** 

### 飯田市美術博物館·

飯田城二の丸跡に市政50周年を 記念して建設された美術博物館。昭 和63年に開館。菱田春草の作品の 収蔵と展示、伊那谷の美術・自然・歴 史·民俗の紹介があります。南アルプ スをイメージした斬新な外観は飯田 の文化発信拠点として、市民に親し まれています。また、館内にあるプラ ネタリウム「天歩」も人気です。

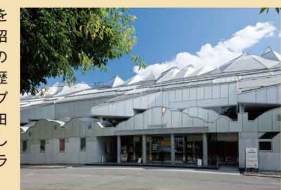

#### 日本画家●菱田 春草 (1874~1911)

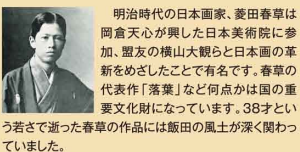

菱田春草 筆「菊慈童」(きくじどう)-飯田市美術博物館所蔵 明治33年(1900年) 紹本著色

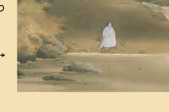

## 赤門一

飯田城の遺構「桜丸御門(1754 年)」。赤いベンガラが塗られていた ことから「赤門」と呼ばれています。 大きさや形など、大名の格式に応じ て幕府によって細かく定められてい た赤門が2万石の飯田藩に許された のは、10代藩主堀親寚が将軍の御 側用人と老中格を兼ね、高い官位を 与えられたからだと考えられます。

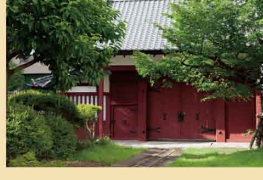

## 和菓子探訪。

城下町として栄えた中心市街地 (丘の上)には、老舗の和菓子店が軒 を連ねています。風越山山麓の名水 「猿庫の泉」は、茶の湯文化を形成 し、茶席と共に和菓子の文化が広がり ました。各店、自慢の和菓子・半生菓 子を食べ歩くのも丘の上の楽しみ方 のひとつです。

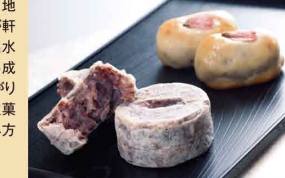

## 裏界線←

裏界線は昭和22年の大火の後、防 火道路として造られた幅2メートル程 の道です。家並みを貫く裏界線は表 通りと表通りの間にのびていますが、 赤提灯があったり、子どもたちの遊び 場であったりとまちの風情を感じる不 思議な道です。その気になって探せ ばあちこちにあなただけの飯田を発 見できるかもしれません。

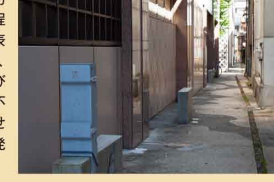

## 名桜と寺院。

城下町の形成のために配置され た歴史を持つ寺院。ここには、樹齢 300年以上の老桜をはじめ樹形の 美しい名桜が多く残されています。 これらの桜は、地域の人々によっ て大切に守られ保存されています。 その桜にまつわる歴史物語や生活 との結びつきなど「桜守」と称する 案内人がご案内をしています。

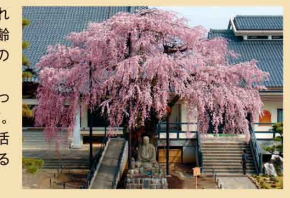

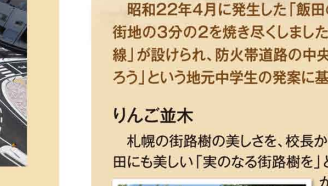

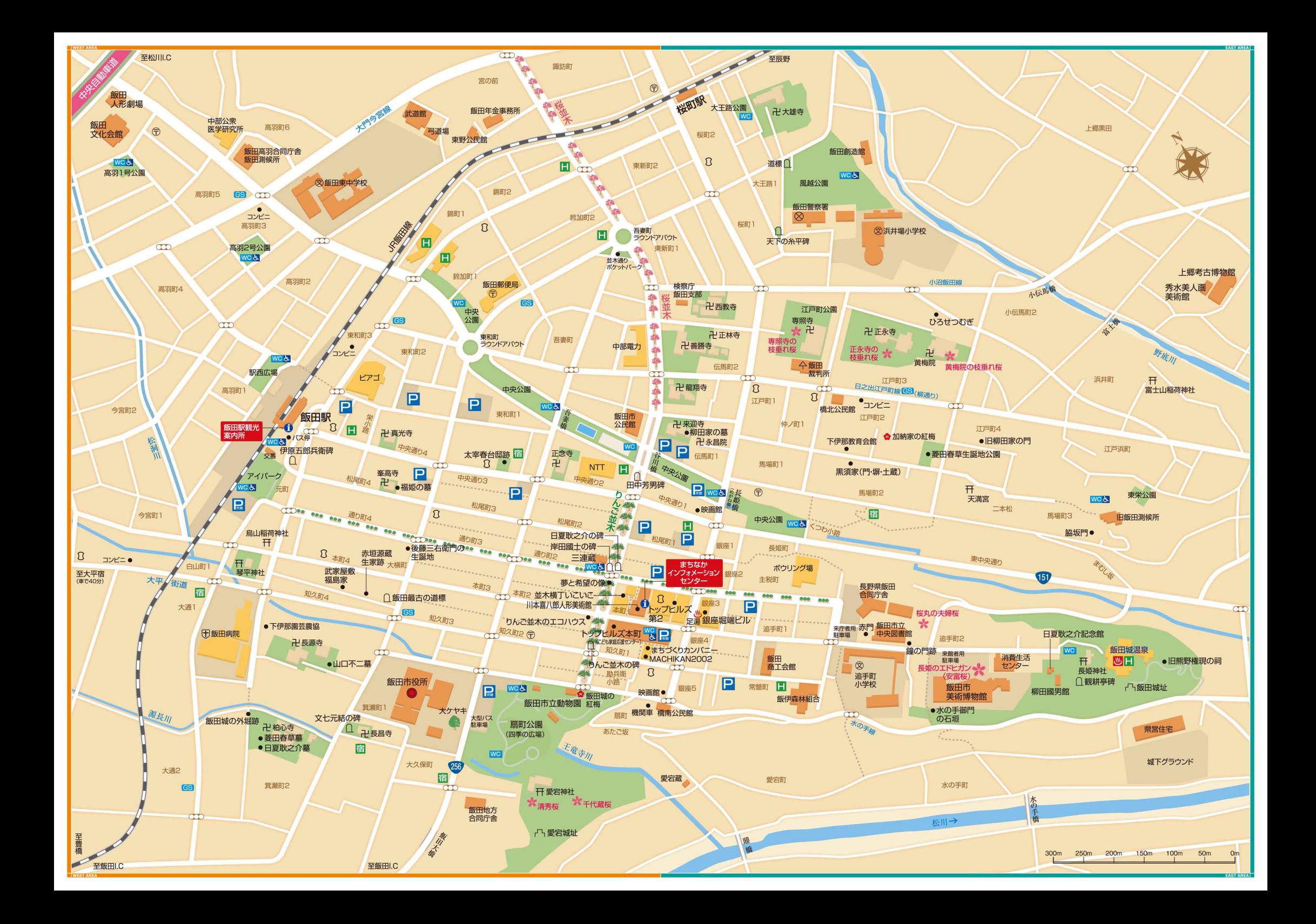